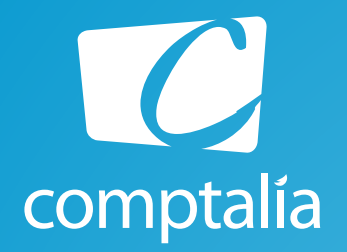

## Corrigés du DCG 2014 à télécharger gratuitement sur www.comptalia.com

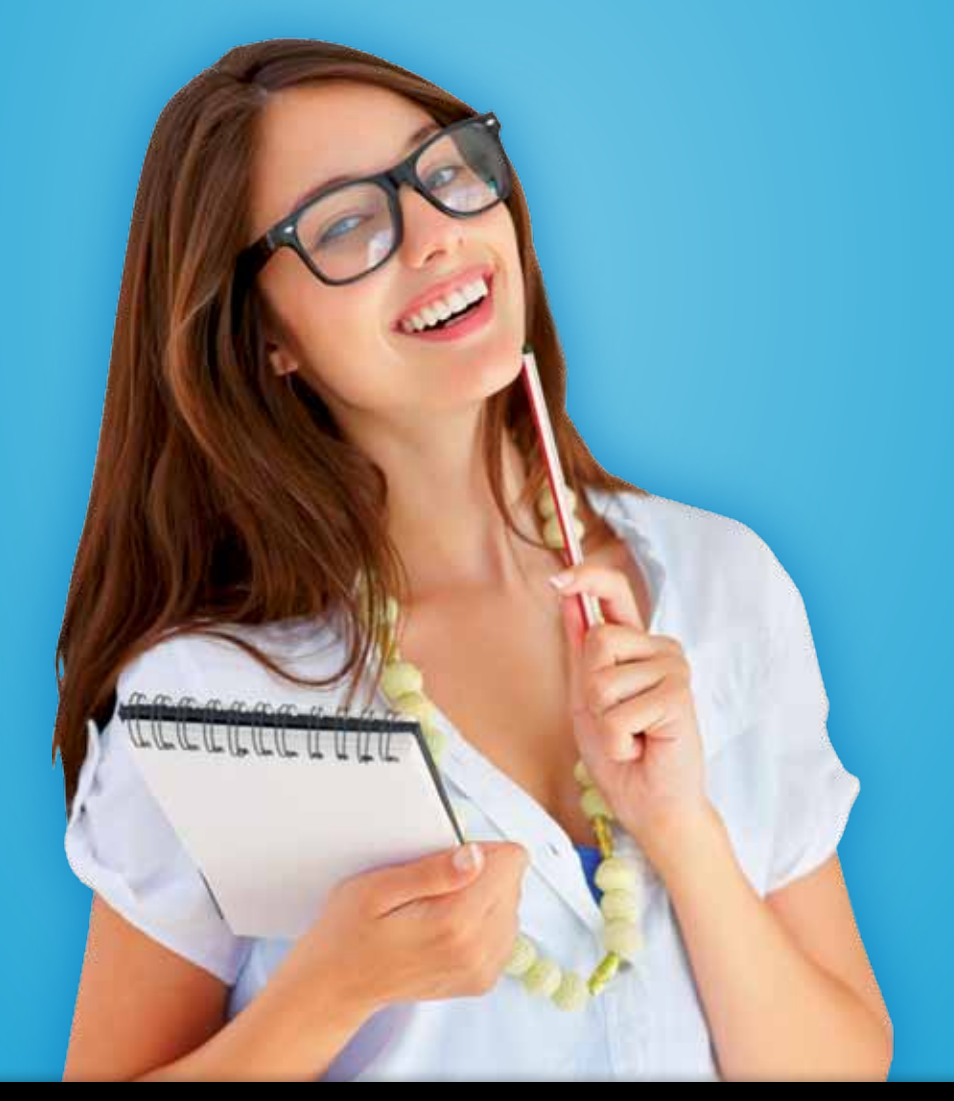

Comptalia, l'école qui en fait **+** pour votre réussite !

Corrigé Indicatif

# Préparez dès à présent la rentrée et inscrivez-vous en DCSG !

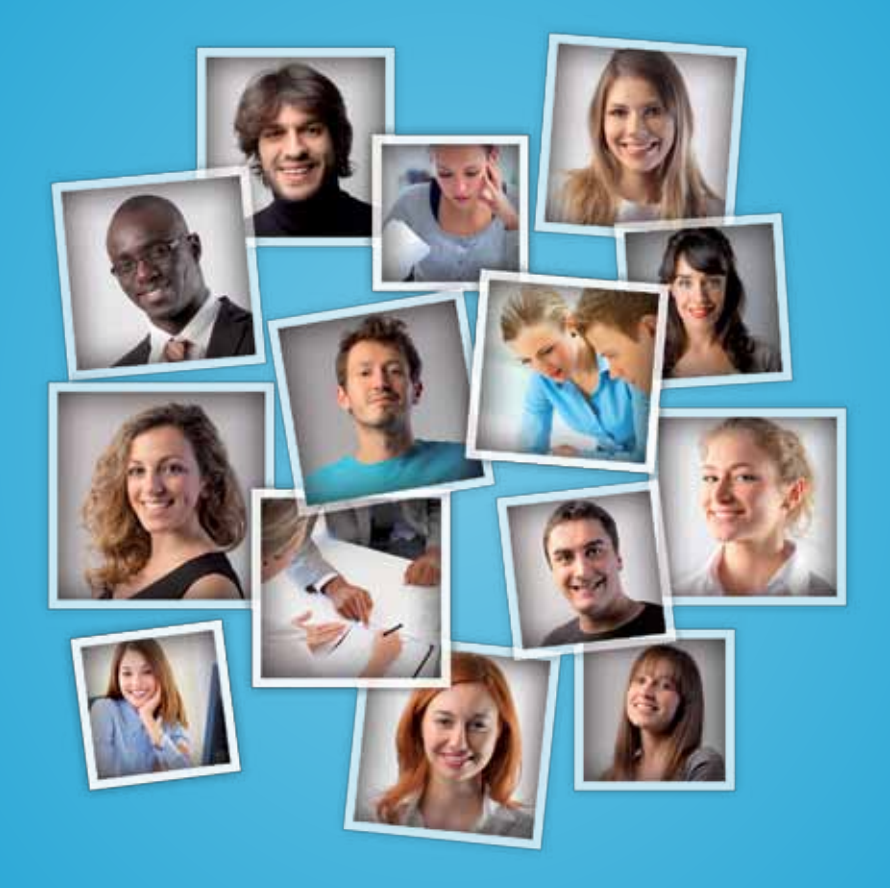

# Comptalia c'est 6 000 apprenants. 94 % d'entre eux sont satisfaits !

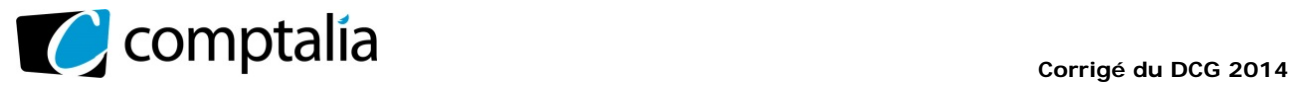

## **SESSION 2014**

# **UE 10 – COMPTABILITÉ APPROFONDIE**

Durée de l'épreuve : 3 heures – Coefficient : 1

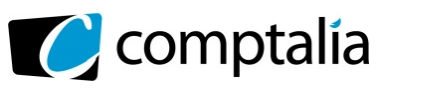

### **SESSION 2014**

## **UE10 – COMPTABILITÉ APPROFONDIE**

#### **Durée de l'épreuve : 3 heures – Coefficient : 1**

 $\overline{\phantom{a}}$  , and the set of the set of the set of the set of the set of the set of the set of the set of the set of the set of the set of the set of the set of the set of the set of the set of the set of the set of the s

#### **Document autorisé :**

**Liste des comptes du plan comptable général, à l'exclusion de toute autre information.**

#### **Matériel autorisé :**

Aucun matériel n'est autorisé. En conséquence, tout usage d'une calculatrice est **INTERDIT** et constituerait **une fraude (le sujet est adapté à cette interdiction).** 

#### **Document remis au candidat :**

Le sujet comporte 9 pages numérotées de 1/9 à 9/9.

Il vous est demandé de vérifier que le sujet est complet dès sa mise à votre disposition.

#### *Le sujet se présente sous la forme de quatre dossiers indépendants*

 $\frac{1}{2}$  ,  $\frac{1}{2}$  ,  $\frac{1$ 

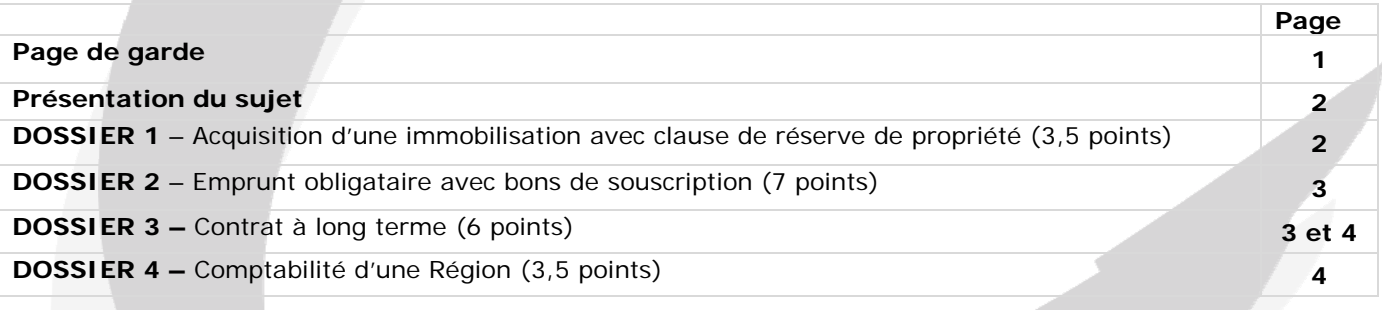

#### *Le sujet comporte les annexes suivantes :*

 $\blacksquare$ 

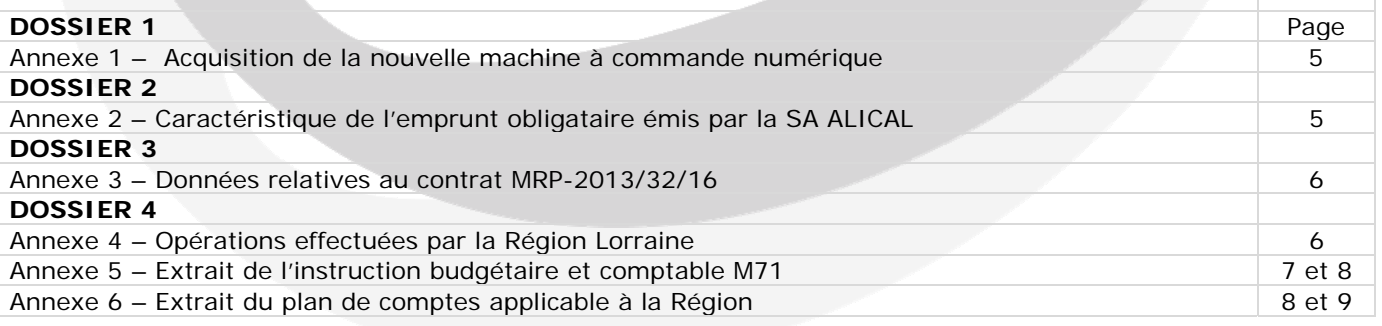

#### **AVERTISSEMENT**

**Si le texte du sujet, de ses questions ou de ses annexes, vous conduit à formuler une ou plusieurs hypothèses, il vous est demandé de la (ou les) formuler explicitement dans votre copie.** 

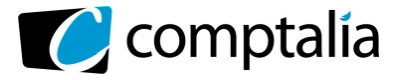

*Il vous est demandé d'apporter un soin particulier à la présentation de votre copie. Toute information calculée devra être justifiée.*  Les écritures comptables devront comporter les numéros, les noms des comptes et un libellé.

La société ALICAL est un équipementier automobile, spécialisé dans la conception et la production de pièces destinées aux systèmes d'admission d'air et de refroidissement des moteurs de voitures. Ces pièces sont conçues selon les besoins spécifiques des clients de la société.

Créée en 1967, ALICAL est une société anonyme, au capital social de 1 500 000 €, entièrement libéré et versé, qui emploie 400 salariés, répartis sur plusieurs sites de production et dont le siège social est situé à Golbey. Le site de Golbey regroupe un atelier de production, les services administratifs ainsi que le centre de recherche et développement de la société.

Grâce à son savoir-faire et au renouvellement fréquent de ses produits, la SA ALICAL a su adapter son offre aux évolutions du marché et se positionne parmi les leaders en Europe. Elle souhaite désormais développer son activité sur d'autres continents. Pour cela, elle s'appuie sur le développement d'une nouvelle gamme de produits en matériaux thermoplastiques, qui se substituent aux pièces métalliques et permettent de réduire les émissions de CO2 des véhicules qui en sont équipés.

La SA ALICAL ainsi que les autres entités présentes dans ce sujet clôturent leur exercice comptable le 31 décembre de chaque année.

#### **Le taux de TVA normal utilisé dans ce sujet est de 20 %.**

#### **DOSSIER 1 – ACQUISITION D'UNE IMMOBILISATION AVEC CLAUSE DE RÉSERVE DE PROPRIÉTÉ**

Afin d'adapter sa production aux nouveaux matériaux utilisés, la SA ALICAL doit moderniser son outil de production et investir dans de nouveaux équipements. Pour cela, elle fait l'acquisition auprès de la société MORELLI d'une nouvelle machine à commande numérique.

#### **Travail à faire :**

**A l'aide de** *l'annexe 1***,** 

- **1. Rappeler la définition d'une clause de réserve de propriété. Quel est son intérêt pour le vendeur ?**
- **2. Quel est le traitement comptable prévu par le règlement 99-03 pour les biens acquis avec clause de réserve de propriété ? Indiquer les conséquences de cette clause sur la présentation du bilan de l'acheteur.**
- **3. Après avoir rappelé la définition que donne le règlement 99-03 d'un actif et d'une immobilisation corporelle, justifier le traitement appliqué à la machine acquise par la SA ALICAL.**
- **3. Calculer le coût d'acquisition de la machine à commande numérique.**
- **4. Enregistrer chez ALICAL les écritures d'acquisition de la machine et d'amortissement, en 2013.**
- **5. Enregistrer chez ALICAL les écritures d'acquisition de la machine et d'amortissement, en 2013.**

#### **DOSSIER 2 – EMPRUNT OBLIGATAIRE AVEC BONS DE SOUSCRIPTION**

Pour mener à bien son projet de développement a l'international, la SA ALICAL à besoin de mobiliser de nouvelles ressources de financement. Afin de les diversifier, elle décide de lancer sur le marché un emprunt obligataire, dont les caractéristiques sont présentées en annexe 2.

#### **Travail à faire :**

**A l'aide de l'***annexe* **2,** 

- **1. Indiquer les conditions d'émission d'un emprunt obligataire pour les sociétés par actions. Ces conditions sont-elles remplies pour la SA ALICAL (justifier votre réponse) ?**
- **2. Après avoir rappelé le traitement à appliquer aux BSO dans les comptes de la société émettrice de ces bons, lors de leur émission puis lors de l'émission de l'emprunt, présenter l'écriture qui a été enregistrée par ALICAL au 30 juin 2012.**
- **3. Enregistrer dans la comptabilité de la SA ALICAL les écritures d'émission de l'emprunt et d'annulation des BSO non utilisés.**
- **4. Justifier le traitement comptable de la prime de remboursement de l'emprunt obligataire tout au long de la durée de l'emprunt (on se place ici du côté de l'émetteur de l'emprunt).**
- **5. Enregistrer chez ALICAL toutes les écritures nécessaires à la clôture de l'exercice 2013, relatives aux obligations émises et aux BSO utilisés.**
- **6. Dans la comptabilité de la société MORELLI, indiquer l'écriture qui a été passée le 30 juin 2012 et présenter les écritures à enregistrer le 1er janvier 2013 et le 31 décembre 2013.**

#### **DOSSIER 3 – CONTRAT A LONG TERME**

La SA ALICAL répond aux besoins spécifiques des grands constructeurs automobiles en développant sur-mesure les moules qui permettront la fabrication en série des répartiteurs d'air vendus. Le développement de ces moules suit un processus long et complexe, composé de plusieurs étapes allant de la conception à la mise en production de séries d'essai ; il s'achève avec l'acceptation des pièces par le client. Cette activité est encadrée par des contrats signés avec les constructeurs.

Le 1<sup>er</sup> mai 2013, la SA ALICAL a signé un important contrat avec un client français pour le développement d'un nouveau moule, qui permettra la production de répartiteurs en plastique (contrat n°MRP-2013/32/16). Les éléments de ce contrat sont présentés en annexe 3. Désireuse de renforcer la lisibilité de ses états financiers à l'international, ALICAL retient la méthode préférentielle pour le traitement de ses contrats à long terme qui correspond au traitement prévu par les normes IFRS.

#### **Travail à faire :**

**A l'aide de l'***annexe 3***,** 

- **1. Qu'appelle-t-on une norme IFRS ? Les normes IFRS sont-elles applicables en France ?**
- **2. Présenter les organismes intervenant dans le processus d'adoption d'une norme IFRS en Europe (U.E.) en précisant leur rôle.**

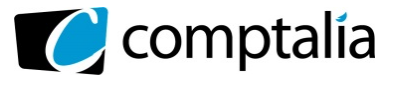

- **3. Rappeler les méthodes de comptabilisation des contrats à long terme prévues par le règlement 99-03, en précisant les justifications qui sous-tendent chacune d'entre-elles. Quelle est la méthode préférentielle ?**
- **4. Rappeler les critères énoncés par le règlement 99-03, qui permettent de qualifier l'estimation du résultat d'un contrat à long terme comme fiable.**
- **5. Quels sont les méthodes et outils qu'une entreprise peut utiliser pour déterminer le pourcentage d'avancement d'un contrat à long terme ?**
- **6. Après avoir déterminé le coût de production relatif au déroulement du contrat sur l'exercice 2013, calculer le nouveau résultat à terminaison prévu pour le contrat.**
- **7. Indiquer et justifier le traitement à appliquer lors d'une perte à terminaison sur un contrat à long terme, dans le cadre de la méthode préférentielle. Énoncer et justifier le principe comptable sous-jacent.**
- **8. Enregistrer dans la comptabilité de la SA ALICAL les écritures nécessaires relatives à l'exécution du contrat courant 2013 (les écritures de comptabilisation en charges des éléments du coût d'exécution du contrat ont été correctement enregistrées).**
- **9. Enregistrer chez ALICAL les écritures de régularisation nécessaires au 31 décembre 2013 pour le contrat.**

#### **DOSSIER 4 – COMPTABILITÉ D'UNE RÉGION**

Dans le cadre de la modernisation de son outil de production, la SA ALICAL a bénéficié d'une subvention de la Région Lorraine. Soucieuse de renforcer la compétitivité des entreprises et de développer le tissu économique local, la Région a en effet mis en place plusieurs dispositifs d'aide aux entreprises. La Région tient une comptabilité, conformément aux dispositions de l'instruction M71.

#### **Travail à faire :**

#### **A l'aide des** *annexes* **4, 5 et 6 :**

- **1. Les collectivités territoriales élaborent deux sortes de documents : les budgets et les comptes.** 
	- **a. Rappeler la définition du budget. Quelles sont les deux sections prévues dans les budgets des collectivités territoriales ?**
	- **b. Pourquoi peut-on dire que le budget est à la fois un outil de prévision et un outil d'autorisation ?**
	- **c. Préciser le nom et le rôle des personnes chargées de la tenue des comptes des collectivités territoriales.**
- **2. Quelles sont les deux structures chargées du contrôle externe de la comptabilité des collectivités territoriales ?**
- **3. Enregistrer, dans la comptabilité de la Région Lorraine, opération par opération, toutes les écritures nécessaires en 2013, y compris les écritures d'inventaire.**

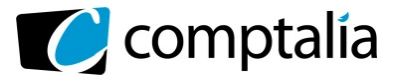

#### **Annexe 1 – Acquisition de la nouvelle machine à commande numérique**

La nouvelle machine à été livrée et facturée par la SARL MORELLI le 30 juin 2013. Son prix d'achat s'élève à 100 000 € HT, auxquels viennent s'ajouter des frais d'installation pour 12 000 € HT. En raison d'un retard de livraison, la SA ALICAL a bénéficié d'un rabais de 2 %, calculé sur le prix d'achat, hors installation. La facture mentionne l'existence d'une clause de réserve de propriété. L'intégralité de la facture a été payée le 30 septembre 2013.

La mise en service a eu lieu le  $1<sup>er</sup>$  juillet 2013.

Durant le premier mois d'utilisation, la société a subi des pertes d'exploitation s'élevant à 5 000 €.

La SA ALICAL envisage d'utiliser l'immobilisation durant 5 ans. Elle retient un mode d'amortissement linéaire.

#### **Annexe 2 – Caractéristiques de l'emprunt obligataire émis par la SA ALICAL**

Afin de bénéficier plus rapidement d'une partie des ressources dont elle a besoin, la SA ALICAL a émis, le 30 juin 2012, 25 000 bons de souscription obligations (BSO), qui permettront de souscrire à l'emprunt obligataire lancé le 1<sup>er</sup> janvier 2013.

Ces bons ont été émis à un prix unitaire de 5 € et chaque bon détenu donne droit à la souscription d'une obligation émise au 1<sup>er</sup> janvier 2013.

A cette date, il apparait que 20 000 bons émis ont été utilisés pour souscrire à l'emprunt obligataire. La reprise du produit des BSO utilisés se fait en linéaire, sur la durée de l'emprunt.

Le 1<sup>er</sup> janvier 2013, la société procède donc à l'émission de l'emprunt obligataire, à hauteur des BSO utilisés. Les caractéristiques des obligations émises sont les suivantes :

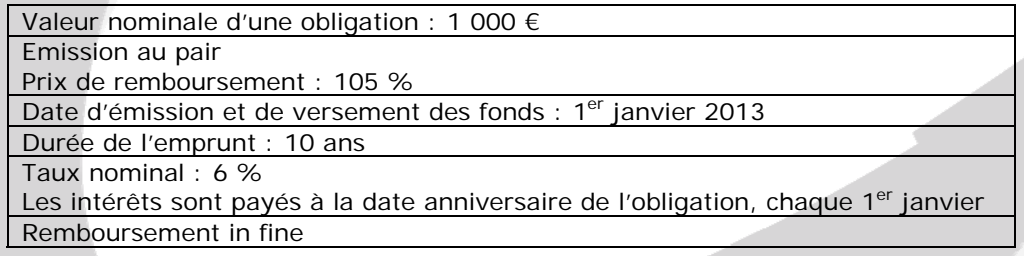

Pour cette émission, la société ALICAL a supporté des frais d'émission de 20 000 € HT. Ils ont été payés lors du versement des fonds. Elle a décidé d'inscrire ces frais à l'actif et de les amortir sur la durée de l'emprunt, en linéaire, par fractions égales.

La société a également retenu un amortissement linéaire, par fractions égales, pour la prime de remboursement de l'emprunt.

La SARL MORELLI fait partie des fournisseurs d'ALICAL depuis de longues années. Consciente du potentiel de croissance d'ALICAL et désireuse de placer à court terme un excédent de trésorerie, MORELLI acquiert, le 30 juin 2012, 500 BSO, à leur prix d'émission. Le 1<sup>er</sup> Janvier 2013, les 500 bons sont utilisés pour souscrire à l'emprunt obligataire émis par ALICAL.

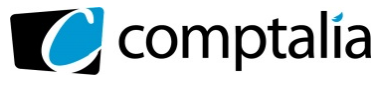

#### **Annexe 3 – Données relatives au contrat MRP-2013/32/16**

Les modalités prévues par le contrat en font un contrat à forfait. A la signature, il a été défini avec la société les éléments suivants :

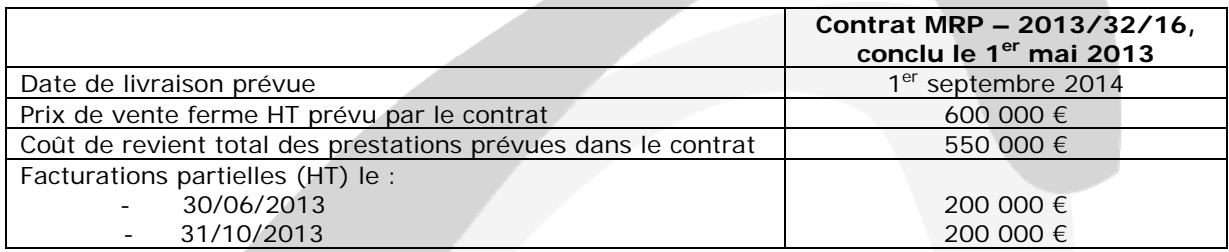

#### **Renseignements chiffrés concernant le déroulement réel du contrat sur l'exercice 2013 :**

- Fournitures et matières consommées : 150 000 €
- Frais fixes de production : 100 000  $\epsilon$
- Frais variables de production : 160 000  $\epsilon$
- Quote-part de frais d'administration générale : 40 000 €
- Quote-part de frais de recherche communs à plusieurs activités : 150 000  $\epsilon$

En raison de la saturation du marché français, le niveau d'activité réel n'a représenté que 90 % de la capacité de production normale de la SA ALICAL.

Suite au retard sur l'avancement du contrat, la SA ALICAL révise son estimation du coût total des prestations prévues par le contrat. A la clôture 2013, les coûts restant à engager s'élèvent à 400 000 €.

#### **Annexe 4 – Opérations effectuées par la Région Lorraine**

**Opération 1 :** Le 30 juin 2013, la Région verse à la SA ALICAL une subvention d'équipement d'un montant de 30 000 €, pour le financement d'une installation nouvelle, qui lui permettra de produire ses nouvelles pièces en thermoplastique. Le mandat de paiement a été transmis au préalable au comptable public, par l'ordonnateur. La Région retient les durées maximales d'amortissement pour les subventions ; l'amortissement retenu est linéaire et se calcule *prorata temporis* sur une durée d'amortissement de 15 ans.

**Opération 2** : Le 1<sup>er</sup> octobre 2013, la Région encaisse un loyer de 1 800 € pour la location d'un immeuble. Le loyer couvre le dernier trimestre 2013.

Le titre de recette n'a été émis que le 10 octobre 2013.

**Opération 3 :** Le 30 novembre 2013, la Région cède diverses installations de voirie pour un prix de 3 000 € (paiement comptant). Le titre de recette a été transmis au préalable au comptable public. Ces installations avaient été acquises en 2008 pour une valeur de 60 000 € et amorties, en date de cession, à hauteur de 55 000 € (y compris l'amortissement 2013, déjà enregistré).

*NB : on négligera les aspects relatifs à la TVA.*

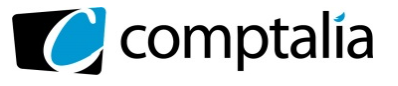

#### **Annexe 5 – Extrait de l'instruction budgétaire et comptable M71**

#### **Compte 192 - Plus ou moins-values sur cessions d'immobilisations**

Le compte 192 retrace les différences sur cessions d'immobilisations, conformément aux dispositions de l'article L. 4331-3 f) du Code Général des Collectivités Territoriales (CGCT) qui prévoient que le prix de cession est affecté au financement de la section d'investissement.

Ce compte est :

crédité du montant des plus-values de cessions par le débit du compte 6761 «Différences sur réalisations (positives) transférées en investissement» (opération d'ordre budgétaire) ;

- débité du montant des moins-values de cessions par le crédit du compte 7761 «Différences sur réalisations (négatives) reprises au compte de résultat» (opération d'ordre budgétaire).

 $\Gamma$ …]

#### **Compte 204 - Subventions d'équipement versées**

Le compte 204 s'enregistre :

les subventions d'équipement versées aux organismes publics (compte 2041 subdivisé par type de bénéficiaire). Il décrit notamment les subventions d'équipement versées aux organismes de transport tels que la SNCF (compte 204171) et RFF (compte 204172). La subvention d'équipement versée par la Région Ile-de-France au syndicat des transports d'Ile-de-France (STIF) est comptabilisée au compte 204173 ;

les subventions versées à des personnes de droit privé (compte 2042) ;

les subventions versées aux établissements publics locaux d'enseignement pour l'acquisition de biens meubles dont l'établissement sera propriétaire (compte 2043) ;

les subventions d'équipement en nature (compte 2044).

 $\lceil \dots \rceil$ 

Les subventions d'équipement versées qui sont amorties sur une durée maximale de :

- a) cinq ans lorsque la subvention finance des biens mobiliers, du matériel ou des études, auxquelles sont assimilées les aides consenties aux entreprises, non mentionnées aux b) et c) ;
- b) quinze ans lorsqu'elle finance des biens immobiliers ou des installations ;
- c) trente ans lorsqu'elle finance des projets d'infrastructures d'intérêt national.
- Lorsque la subvention est totalement amortie, les comptes 204 et 2804 sont soldés à due concurrence par

[…]

#### **Compte 47 - Comptes transitoires ou d'attente**

opération d'ordre non budgétaire.

Les opérations qui ne peuvent être imputées de façon certaine ou définitive à un compte déterminé au moment où elles doivent être enregistrées, ou qui exigent une information complémentaire ou des formalités particulières, sont inscrites provisoirement au compte 47. Ce compte doit être apuré dès que possible, par imputation au compte définitif.

[...]

*Le compte 4713 «Recettes perçues avant émission des titres»*  II est crédité par le débit du compte au Trésor. Ces recettes sont portées sur le relevé P 503.

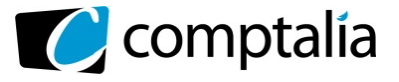

#### **Compte 515 - Compte au Trésor**

En application de l'article 43 du décret du 29 décembre 1962 portant règlement général sur la comptabilité publique (principes fondamentaux), les fonds des organismes publics sont déposés au Trésor.

Tous les décaissements et encaissements, quel que soit leur mode, sont constatés au compte 515.

[…]

#### **Compte 675 - Valeurs comptables des immobilisations cédées**

Le compte 675 est débité de la valeur nette comptable des immobilisations cédées ou devenues sans valeur, à l'exception des valeurs mobilières de placement (cf. compte 667), par le crédit des comptes 21, 26 ou 27. Le prix de cession est inscrit au compte 775.

[…]

#### **Compte 775 - Produits des cessions d'immobilisations**

Le compte 775 est crédité du prix des cessions d'actif figurant aux comptes 21, 26 et 27 (à l'exception des valeurs mobilières de placement : cf. compte 767), par le débit du compte de tiers intéressé.

#### **Annexe 6 – Extrait du plan de comptes applicable à la Région**

#### **19 - DIFFERENCES SUR RÉALISATIONS D'IMMOBILISATIONS**

- 192 Plus ou moins-values sur cessions d'immobilisations
- 193 Autres différences sur réalisations d'immobilisations
- 194 Provisions pour risques et charges sur emprunts Stock au  $1<sup>er</sup>$  janvier 2013
- 198 Neutralisation des amortissements

#### **20 - IMMOBILISATIONS INCORPORELLES**

- […]
- 204 Subventions d'équipement versées
	- 2041 Subventions d'équipement aux organismes publics
	- 2042 Subventions d'équipement aux personnes de droit privé
	- 2043 Subventions aux établissements scolaires publics pour leurs dépenses d'équipement
	- 2044 Subventions d'équipement en nature

#### $[...]$

#### **21 - IMMOBILISATIONS CORPORELLES**  […]

215 - Installations, matériel et outillage techniques

2152 - Installations de voirie

[…]

#### **28 - AMORTISSEMENTS DES IMMOBILISATIONS**

280 - Amortissements des immobilisations incorporelles

- […]
- 28041 Subventions d'équipement aux organismes publics
- 28042 Subventions d'équipement aux personnes de droit privé
- 28043 Subventions aux établissements scolaires publics pour leurs dépenses d'équipement
- 28044 Subventions d'équipement en nature

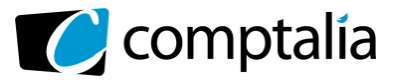

[…] 281 - Amortissements des immobilisations corporelles […] 28152 - Installations de voirie […]

#### **47 - COMPTES TRANSITOIRES OU D'ATTENTE**

- $[...]$
- 471 Recettes à classer ou à régulariser
- 4711 Versements des régisseurs
- 4712 Virements réimputés
- 4713 Recettes perçues avant émission des titres
- 4714 Recettes à réimputer
- 4715 Recettes à ventiler (cartes multiservices)
- 4717 Recettes relevé Banque de France
- 4718 Autres recettes à régulariser
- […]

#### **51 - TRESOR, ETABLISSEMENTS FINANCIERS ET ASSIMILES**

- 515 Compte au Trésor
- [...]

[…]

#### **67 - CHARGES EXCEPTIONNELLES**

- [...]
- 675 Valeurs comptables des immobilisations cédées
- 676 Différences sur réalisations (positives) transférées en investissement
- [...]

#### **68 - DOTATIONS AUX AMORTISSEMENTS, AUX DEPRECIATIONS ET AUX PROVISIONS** [...]

- 681 Dotations aux amortissements, aux dépréciations et aux provisions Charges de fonctionnement courant
- 6811 Dotations aux amortissements des immobilisations incorporelles et corporelles
- [...]

#### **75 - AUTRES PRODUITS DE GESTION COURANTE**

- [...]
	- 752 Revenus des immeubles
- [...]

#### **77 - PRODUITS EXCEPTIONNELS**

- [...]
- 775 Produits des cessions d'immobilisations
- 776 Différences sur réalisations (négatives) reprises au compte de résultat

[...]

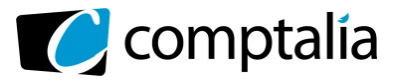

### **Correction**

#### **Remarque préalable**.

Le corrigé proposé par Comptalia est souvent plus détaillé que ce que l'on est en droit d'attendre d'un candidat dans le temps imparti pour chaque épreuve.

A titre pédagogique le corrigé peut donc comporter des rappels de cours par exemple, non exigés dans le traitement du sujet.

#### **DOSSIER 1 – ACQUISITION D'UNE IMMOBILISATION AVEC CLAUSE DE RESERVE DE PROPRIETE**

**1. Rappeler la définition d'une clause de réserve de propriété. Quel est son intérêt pour le vendeur ?** 

#### **Définition d'une clause de réserve de propriété**

La clause de réserve de propriété figurant dans un contrat de vente a pour effet de suspendre le transfert de propriété du bien jusqu'au paiement intégral du prix.

#### **Intérêt pour le vendeur**

La clause de réserve de propriété permet à une entreprise de décaler la date de transfert de propriété des biens livrés à un de ses clients à la date du paiement intégral du prix (au lieu de la date de livraison des biens dans la plupart des cas).

Il s'agit donc d'un outil qui permet de sécuriser l'entreprise contre les éventuels impayés de ses clients.

#### **2. Quel est le traitement comptable prévu par le règlement 99-03 pour les biens acquis avec clause de réserve de propriété ? Indiquer les conséquences de cette clause sur la présentation du bilan de l'acheteur.**

#### **Traitement comptable**

Les ventes assorties d'une clause de réserve de propriété sont enregistrées comme de simples ventes pour lesquelles le transfert de propriété n'est pas suspendu au paiement intégral du prix, sous réserve de mentions distinctes dans les bilans du vendeur et de l'acquéreur (PCG art. 312-1 et 521-1).

Le PCG indique que « les transactions assorties d'une clause de réserve de propriété sont comptabilisées à la date de la livraison du bien et non à celle du transfert de propriété. »

#### **Conséquences de la clause dans le bilan de l'acheteur**

L'acheteur doit porter au bilan sur une ligne de regroupement distincte :

- d'une part, le montant des immobilisations frappées d'une clause de réserve de propriété ;
- d'autre part, le montant des stocks frappés d'une telle clause.
- **3. Après avoir rappelé la définition que donne le règlement 99-03 d'un actif et d'une immobilisation corporelle, justifier le traitement appliqué à la machine acquise par la SA ALICAL.**

#### **Définition d'un actif**

PCG : « Un actif est un élément identifiable du patrimoine de l'entreprise ayant une valeur positive pour l'entité, c'est-à-dire un élément générant une ressource que l'entité contrôle du fait d'événement passés et dont elle attend des avantages économiques futurs. »

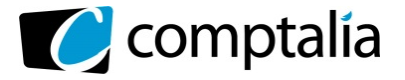

#### **Définition d'une immobilisation corporelle**

Une immobilisation corporelle est un actif physique détenu, soit pour être utilisé dans la production ou la fourniture de biens ou de services, soit pour être loué à des tiers, soit à des fins de gestion interne et dont l'entité attend qu'il soit utilisé au-delà de l'exercice en cours.

Il convient d'entendre par « au-delà d'un exercice » une utilisation supérieure à 12 mois (CNC, avis 05-D du Comité d'urgence).

#### **Traitement appliqué à la machine acquise par la SA ALICAL**

La machine est identifiable, elle est contrôlée par l'entreprise et va générer des avantages économiques futurs, même si la société subit le 1er mois des pertes d'exploitation.

Il s'agit d'une immobilisation corporelle.

#### **4. Calculer le coût d'acquisition de la machine à commande numérique**

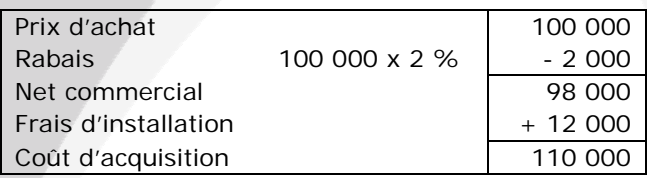

**5. Enregistrer chez ALICAL les écritures d'acquisition de la machine et d'amortissement, en 2013** 

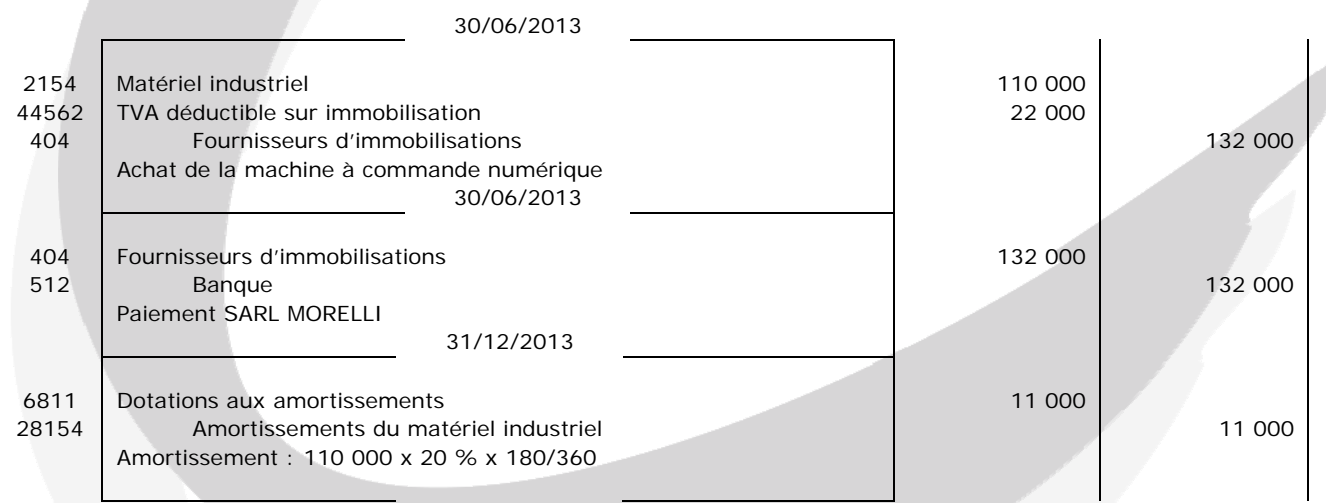

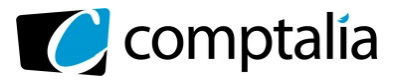

#### **DOSSIER 2 – EMPRUNT OBLIGATAIRE AVEC BONS DE SOUSCRIPTION**

**1. Indiquer les conditions d'émission d'un emprunt obligataire pour les sociétés par actions. Ces conditions sont-elles remplies pour la SA ALICAL ?** 

#### **Conditions d'émission d'un emprunt obligataire**

Les sociétés par actions doivent avoir au moins deux années d'existence, et avoir établi deux bilans régulièrement approuvés par les actionnaires. De plus, l'émission d'obligations est interdite aux sociétés, dont le capital n'est pas intégralement libéré.

#### **Conditions remplies pour la SA ALICAL**

La société ALICAL a été créée en 1967 et son capital est entièrement libéré, elle remplit donc les conditions pour émettre un emprunt obligataire.

**2. Après avoir rappelé le traitement comptable à appliquer aux BSO dans les comptes de la société émettrice de ces bons, lors de leurs émission puis lors de l'émission de l'emprunt, présenter l'écriture qui a été enregistrée par ALICAL au 30 juin 2012.** 

Les BSO sont des bons émis par une société conférant à leur titulaire le droit de souscrire ultérieurement des obligations.

#### **Traitement comptable à appliquer aux BSO :**

- lors de l'émission des BSO, on débite le compte banque la contrepartie des bons est enregistrée dans le compte 487 « Produits constatés d'avance » (PCG art. 444).
- lors de l'émission de l'emprunt, les produits constatés d'avance sont rapportés au résultat par comptabilisation en produits financiers, soit :
	- o sur la durée de l'emprunt obligataire pour les Bons utilisés,
	- o à la péremption pour les bons non utilisés.

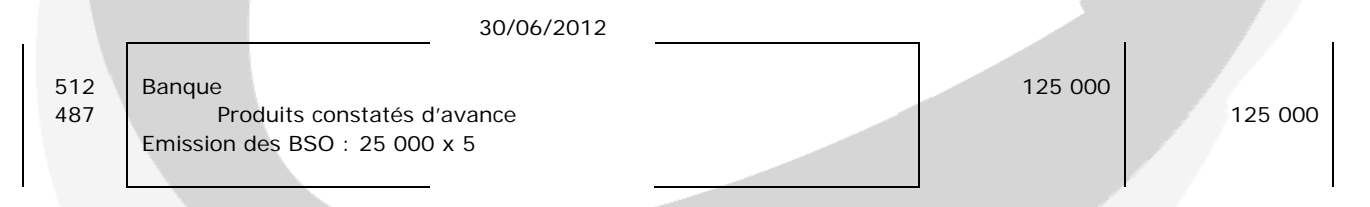

**3. Enregistrer dans la comptabilité de la SA ALICAL les écritures d'émission de l'emprunt et d'annulation des BSO non utilisés.** 

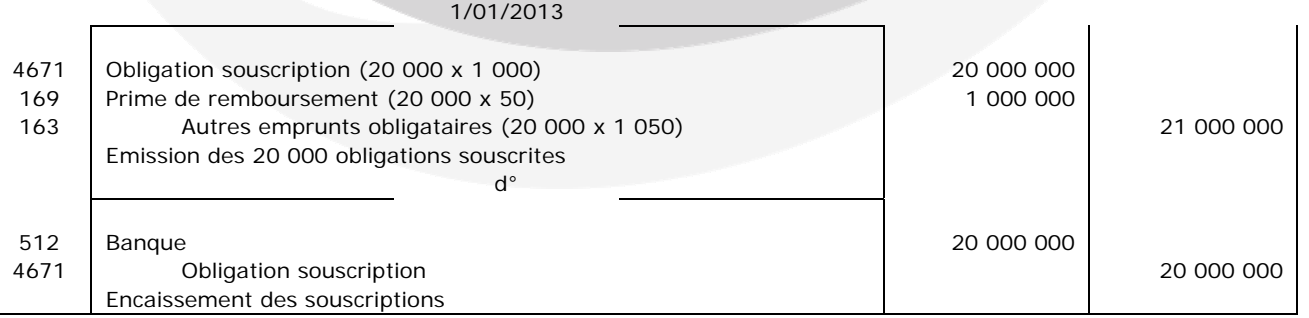

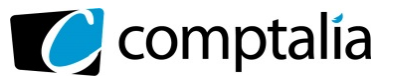

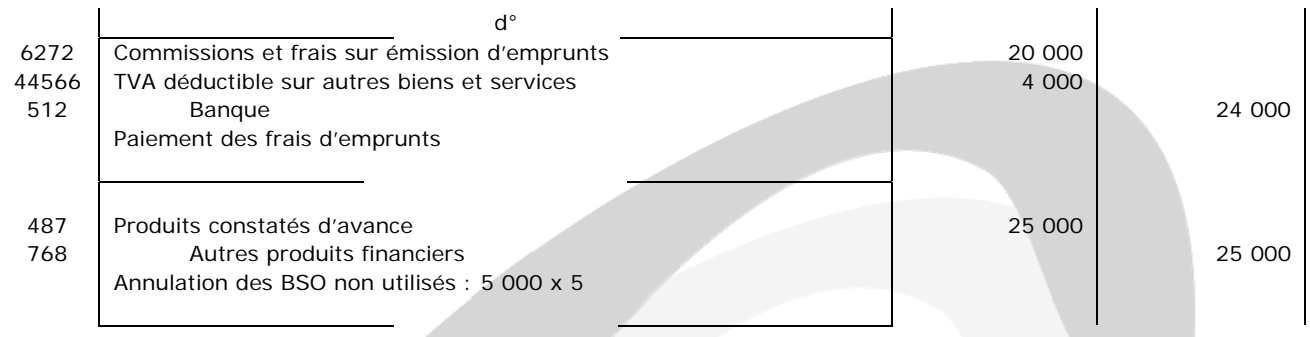

#### **4. Justifier le traitement comptable de la prime de remboursement de l'emprunt obligataire tout au long de la durée de l'emprunt.**

Selon le PCG (art. 361-5), les primes de remboursement des obligations sont, en principe, amorties au prorata des intérêts courus. Elles peuvent l'être également par fractions égales au prorata de la durée de l'emprunt, quelle que soit la cadence de remboursement des obligations. Mais, en aucun cas, ne peuvent être maintenues à l'actif des primes afférentes à des obligations remboursées.

#### **5. Enregistrer chez ALICAL toutes les écritures nécessaires à la clôture de l'exercice 2013, relatives aux obligations émises et aux BSO utilisés.**

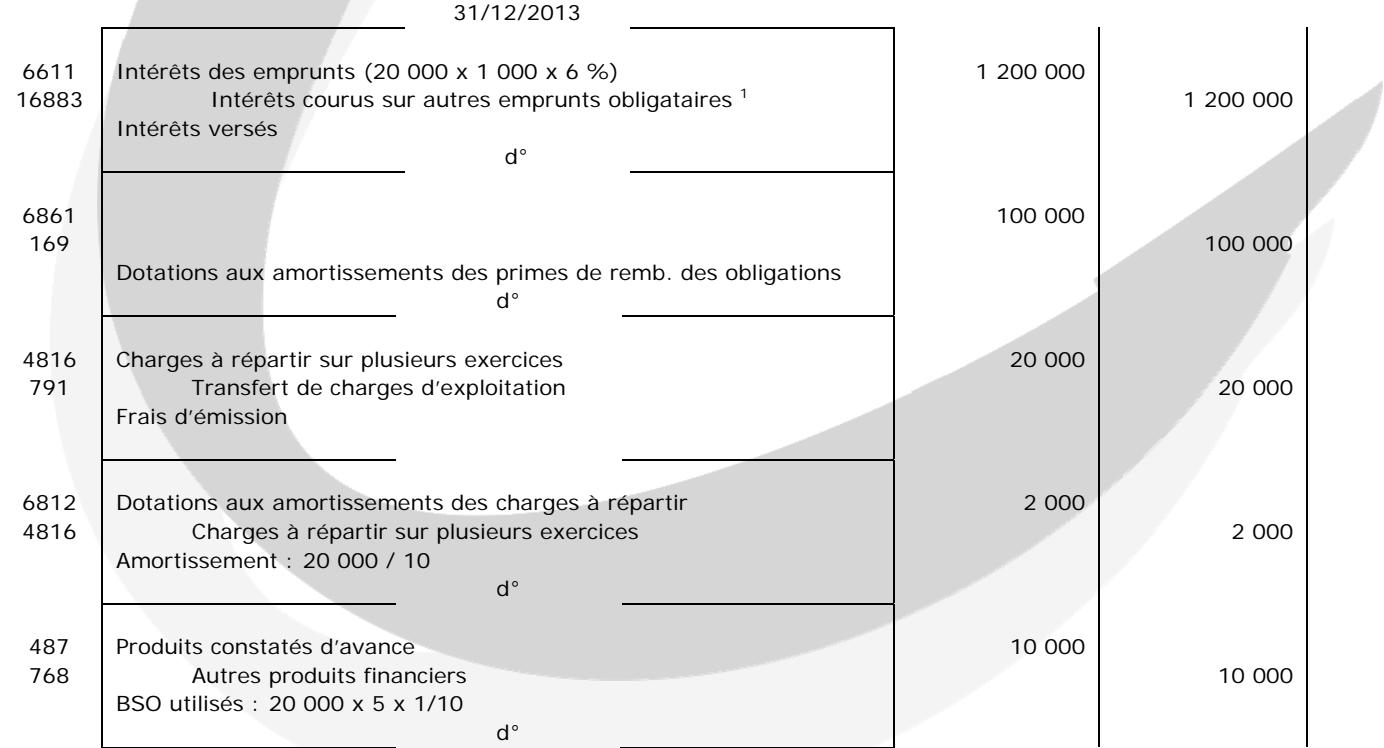

<sup>1</sup> On pourrait utiliser le compte :  $4672 \times$  Obligataires, coupons à payer ».

#### **6. Dans la comptabilité de la société MORELLI, indiquer l'écriture qui a été passée le 30 juin 2012 et présenter les écritures à enregistrer le 1er janvier 2013 et le 31 décembre 2013.**

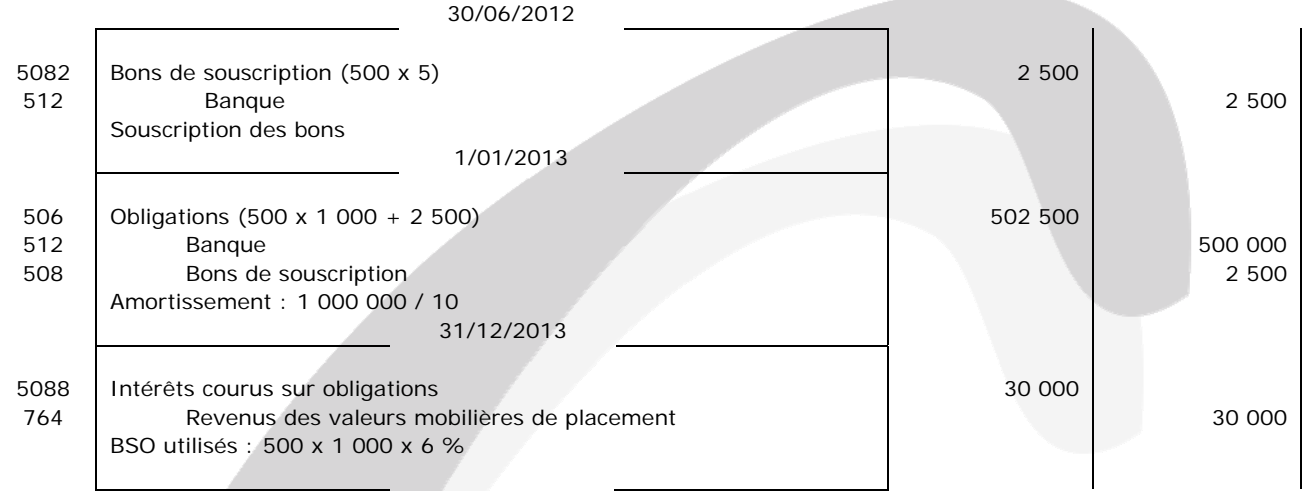

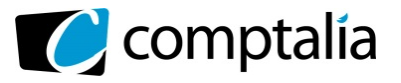

#### **DOSSIER 3 – CONTRAT A LONG TERME**

#### **1. Qu'appelle-t-on une norme IFRS ? Les normes IFRS sont-elles applicables en France ?**

#### **Norme IFRS**

Les IFRS sont les International Financial Reporting Standards. Elles ont pour but d'assurer une certaine comparabilité des états financiers d'entreprises. En effet, les états financiers sont établis conformément à la réglementation en usage dans le pays où se situe l'entreprise, ce qui n'est pas toujours très clair pour les investisseurs étrangers.

Il s'agit donc de normes internationales en matière d'information financière.

#### **Application en France**

Depuis le 1<sup>er</sup> janvier 2005, les normes IFRS sont applicables en France :

- Obligatoirement dans les comptes consolidés des sociétés cotées,

Sur option, dans les comptes consolidés des sociétés non cotées (CRC99-02).

Les règles françaises continuent à s'appliquer pour l'établissement des comptes annuels.

**2. Présenter les organismes intervenant dans le processus d'adoption d'une norme IFRS en Europe (U.E.) en précisant leur rôle.** 

Pour qu'une norme IFRS soit adoptée par la commission européenne, il faut l'intervention de trois organismes :

- l'**ARC** (Accounting Regulatory Committee) ou « comité de réglementation comptable » : il s'agit d'un organisme politique qui a pour rôle de fournir un avis sur les propositions de la Commission, d'adopter une ou des normes comptables internationales. Il est composé de représentants des Etats membres et est présidé par la CE.
- l'EFRAG (Européan Financial Reporting Advisory Group) : il s'agit d'un organisme technique de droit privé qui a pour objectifs principaux d'apporter une contribution proactive aux travaux de l'IASB et de donner un avis technique, quant à l'adoption des normes comptables internationales en effectuant une évaluation technique des normes et interprétations, avant leur adoption en Europe.
- le **Comité d'examen des avis sur les normes comptables** : il est destiné à assurer l'objectivité et le juste équilibre des avis de l'EFRAG.
- **3. Rappeler les méthodes de comptabilisation des contrats à long terme prévues par le règlement 99-03, en précisant les justifications qui sous-tendent chacune d'entre-elles. Quelle est la méthode préférentielle ?**

#### **Méthodes de comptabilisation des contrats à long terme**

Il existe deux méthodes de comptabilisation :

- la méthode à l'achèvement qui consiste à comptabiliser le chiffre d'affaires et le résultat à la livraison ;
- la méthode de l'avancement qui consiste à comptabiliser le chiffre d'affaires et le résultat à l'avancement.

#### **Méthode préférentielle**

La méthode à l'avancement est celle qui reflète le mieux la réalité des opérations concernées et qui conduit à une meilleure information financière. À ce titre, elle constitue la méthode préférentielle (PCG art. 380- 1).

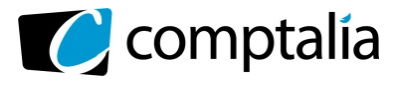

#### **4. Rappeler les critères énoncés par le règlement 99-03, qui permettent de qualifier l'estimation du résultat d'un contrat à long terme comme fiable.**

La capacité à estimer de façon fiable le résultat à terminaison repose sur les trois critères suivants :

- la possibilité d'identifier clairement le montant total des produits du contrat (existence d'éléments contractuels précisant les droits et obligations des parties, le prix ainsi que les modalités de règlement),
- la possibilité d'identifier clairement le montant total des coûts imputables au contrat (encourus et restant à encourir),
- l'existence d'outils de gestion, de comptabilité analytique et de contrôle interne permettant de valider le pourcentage d'avancement et de réviser, au fur et à mesure de l'avancement, les estimations de charges, de produits et de résultat.

#### **5. Quels sont les méthodes et outils qu'une entreprise peut utiliser pour déterminer le pourcentage d'avancement d'un contrat à long terme ?**

L'entreprise détermine le pourcentage d'avancement en utilisant la ou les méthodes qui mesurent de façon fiable, selon leur nature, les travaux ou services exécutés et acceptés. Par travaux et services exécutés et acceptés, il y a lieu d'entendre ceux qui peuvent être considérés comme entrant, avec une certitude raisonnable, dans les conditions d'acceptation prévues par le contrat.

Le pourcentage d'avancement ne peut, en pratique, être mesuré à partir des seuls éléments juridiques issus des contrats (notamment réception partielle, transfert de propriété) ou à partir des seuls éléments financiers (notamment facturations partielles, avances, acomptes). Dans la pratique, peuvent être retenus :

1- le rapport entre les coûts des travaux et services exécutés à la date d'arrêté et le total des coûts d'exécution du contrat soit :

Coût des travaux ou des services réalisés à la clôture et accepté par le cocontractant

 $\mathcal{L} = \{ \mathcal{L} = \{ \mathcal{L} = \mathcal{L} \}$  , where  $\mathcal{L} = \{ \mathcal{L} = \{ \mathcal{L} = \mathcal{L} \}$  ,  $\mathcal{L} = \{ \mathcal{L} = \mathcal{L} \}$  ,  $\mathcal{L} = \{ \mathcal{L} = \mathcal{L} \}$  ,  $\mathcal{L} = \{ \mathcal{L} = \mathcal{L} \}$  ,  $\mathcal{L} = \{ \mathcal{L} = \mathcal{L} \}$  ,  $\mathcal{L} = \{ \mathcal{L} = \mathcal{L}$ 

Coût de production total estimé des travaux ou des services

2- des mesures physiques ou études permettant d'évaluer le volume des travaux ou services exécutés.

#### **6. Après avoir déterminé le coût de production relatif au déroulement du contrat sur l'exercice 2013, calculer le nouveau résultat à terminaison prévu pour le contrat.**

#### **Coût de production**

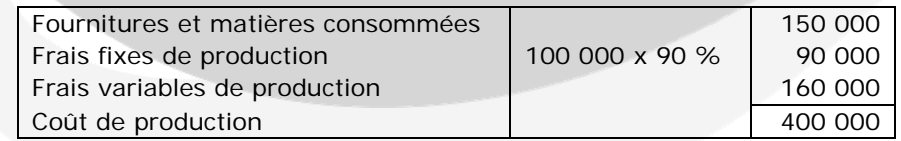

La quote-part de frais d'administration générale ainsi que la quote-part de frais de recherche communs à plusieurs activités sont à exclure du coût de production.

#### **Résultat à terminaison**

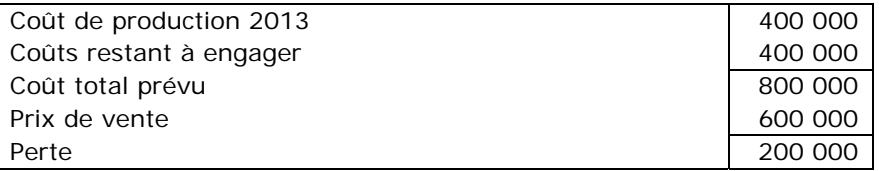

www.comptalia.com - 0800 266 782 (Appel gratuit depuis un poste fixe)

© Comptalia.com - Ce corrigé est fourni à titre indicatif et ne saurait engager la responsabilité de Comptalia

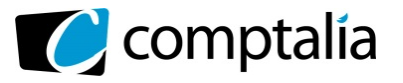

**7. Indiquer et justifier le traitement à appliquer lors d'une perte à terminaison sur un contrat à long terme, dans le cadre de la méthode préférentielle. Enoncer et justifier le principe comptable sous-jacent.** 

#### **Traitement à appliquer lors d'une perte à terminaison sur un contrat à long terme**

Lorsque le résultat estimé à terminaison est négatif, la perte à terminaison, sous déduction de la perte déjà comptabilisée à l'avancement, est constatée immédiatement.

Le montant de cette provision n'est pas lié à celui des travaux effectivement réalisés à la date de l'arrêté des comptes.

Le chiffre d'affaires partiel est égal au chiffre d'affaires global prévisionnel multiplié par le degré d'avancement.

La perte sur les travaux réalisés est donc constater par différence entre ce chiffre d'affaires partiel et les charges engagées.

Une provision pour charges peut être comptabilisée pour le montant des charges de commercialisation non engagées comme dans le cas d'un bénéfice.

Une provision pour risques (pour pertes sur contrats) est comptabilisée pour le montant de la perte non encore réalisée soit la différence entre la perte globale prévisionnelle et la perte déjà réalisée.

#### **Principe comptable**

Le principe comptable justifiant la constatation d'une provision est le principe de prudence défini à l'article 120- 3 du PCG : « la comptabilité est établie sur la base d'appréciations prudentes, pour éviter le risque de transfert, sur des périodes à venir, d'incertitudes présentes susceptibles de grever le patrimoine et le résultat de l'entité ». Aussi, si une perte latente apparaît, l'entreprise doit constater une provision.

**8. Enregistrer dans la comptabilité de la SA ALICAL les écritures nécessaires relatives à l'exécution du contrat courant 2013 (les écritures de comptabilisation en charges des éléments du coût d'exécution du contrat ont été correctement enregistrées).** 

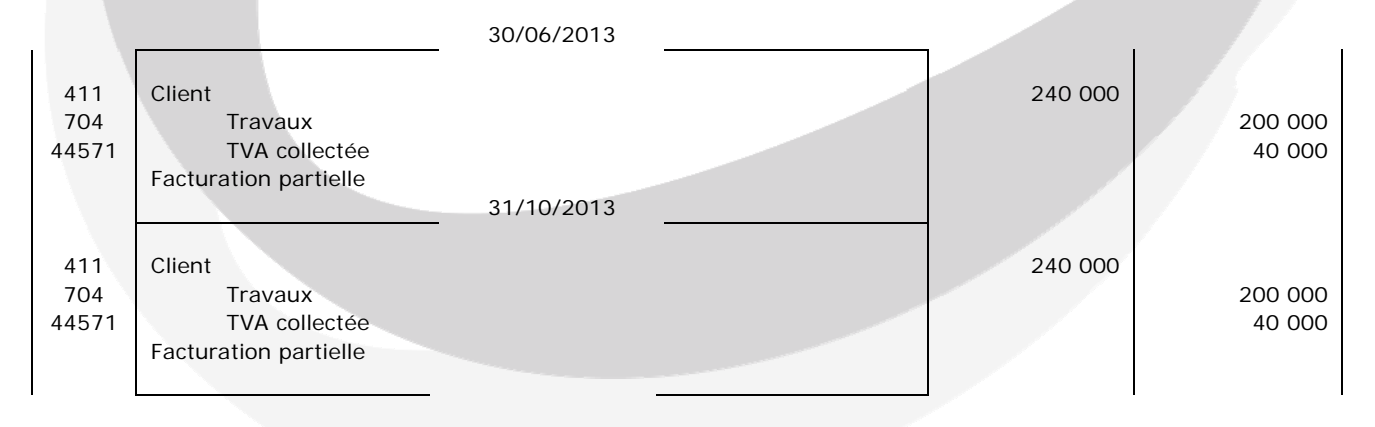

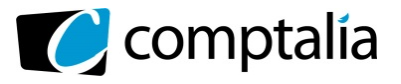

**9. Enregistrer chez ALICAL les écritures de régularisation nécessaires au 31 décembre 2013 pour le contrat.** 

Pourcentage d'avancement : 400 000 / 800 000 = 50 %

Calcul du CA partiel : 600 000 x 50 % = 300 000 €

CA déjà comptabilisé : 400 000 € Il est donc nécessaire de comptabiliser un « produit constaté d'avance » pour 100 000 €.

Provision : 200 000 x 50 % = 100 000 €

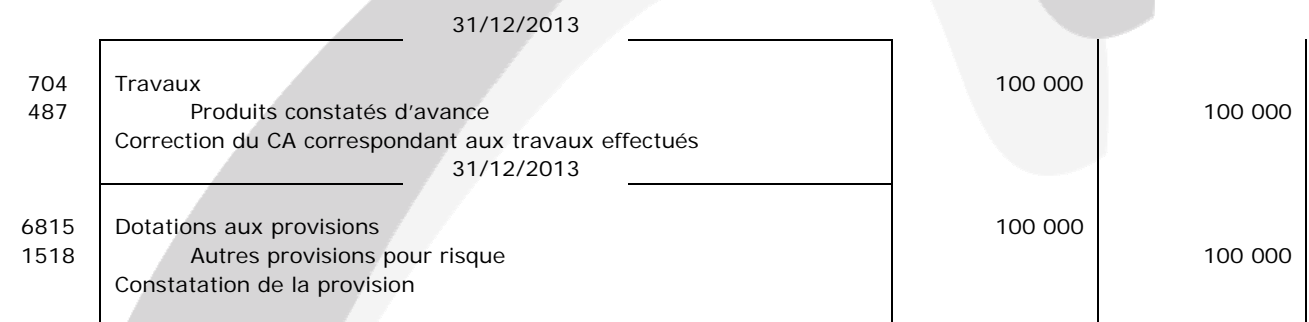

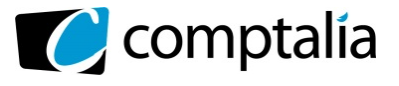

#### **DOSSIER 4 – COMPTABILITE D'UNE REGION**

- **1. Les collectivités territoriales élaborent deux sortes de documents : les budgets et les comptes.** 
	- **a. Rappeler la définition du budget. Quelles sont les deux sections prévues dans les budgets des collectivités territoriales ?**

#### **Définition du budget**

Le budget est l'acte par lequel sont prévues et autorisées par l'assemblée délibérante (conseil municipal) les recettes et les dépenses d'un exercice (article L.2311-1 du Code Générale des Collectivités Territoriales).

#### **Sections prévues dans les budgets des collectivités territoriales**

Les budgets comprennent une **section de fonctionnement** retraçant les recettes et dépenses courantes, et une **section d'investissement** comprenant les subventions, les emprunts et un virement de la section de fonctionnement.

#### **b. Pourquoi peut-on dire que le budget est à la fois un outil de prévision et un outil d'autorisation ?**

Le budget se matérialise par des documents sur lesquels sont indiquées les recettes prévues et les dépenses autorisées pour la période considérée, il s'agit donc d'un outil de prévision.

Mais seules peuvent être engagées les dépenses qui y sont inscrites, c'est donc un outil d'autorisation.

#### **c. Préciser le nom et le rôle des personnes chargées de la tenue des comptes des collectivités territoriales.**

La comptabilité publique étant basée sur le principe de la séparation des fonctions entre l'ordonnateur et le comptable, il y a une comptabilité du maire, dite comptabilité administrative, et une comptabilité du comptable de la commune.

L'**ordonnateur** constate liquide et ordonne le recouvrement des droits dont la commune est créancière (titres de recettes). Il engage les dépenses votées par le conseil municipal, puis les liquide et les mandate (ordre de payer).

Après une décision de l'ordonnateur, le **comptable public** l'exécute, c'est-à-dire effectue l'opération financière, débite ou crédite les comptes de l'organisme public, encaisse ou décaisse les espèces et les valeurs.

Il ne le fait qu'après avoir soumis l'ordre donné par l'ordonnateur à un certain nombre de vérifications.

Le comptable public procède aux écritures comptables courantes, conserve les documents comptables et les pièces justificatives appuyant les dépenses.

**2. Quels sont les deux structures chargées du contrôle externe de la comptabilité des collectivités territoriales ?** 

Le contrôle externe est réalisé par :

- le préfet en application de l'article 72 de la Constitution et du CGCT (Code Général des Collectivités Territoriales),
- les chambres régionales des comptes qui exercent à titre principal sur les collectivités territoriales une triple compétence de jugement des comptes des comptables publics, d'examen de la gestion et de contrôle budgétaire.

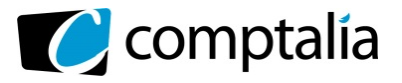

#### **3. Enregistrer, dans la comptabilité de la Région Lorraine, opération par opération, toutes les écritures nécessaires en 2013, y compris les écritures d'inventaire.**

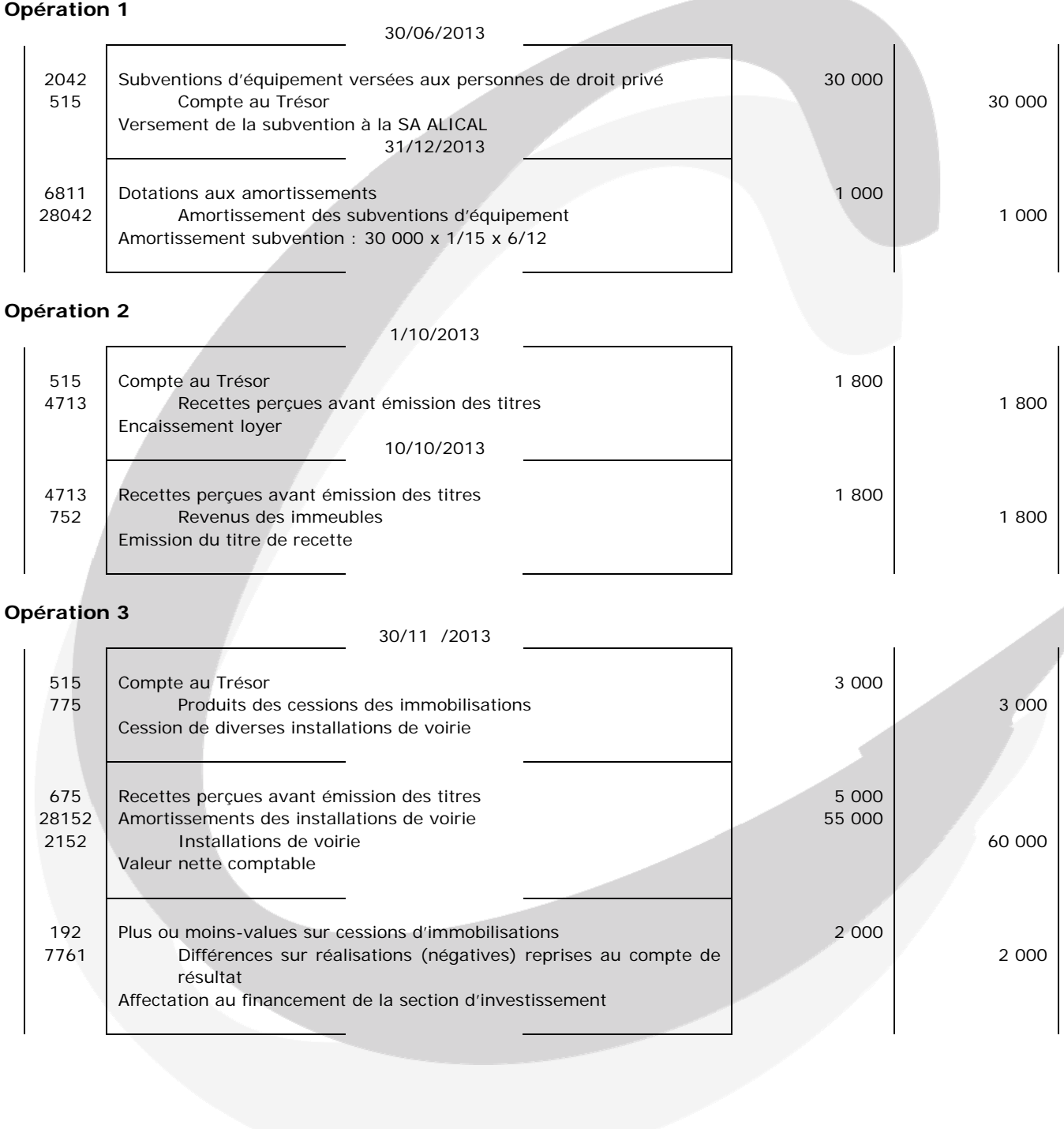